<span id="page-0-0"></span>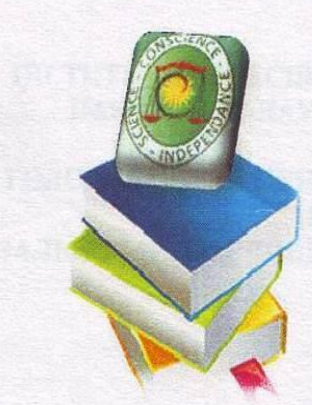

М. Л. РОСТОКА

# **TEOPIA** БУХГАЛТЕРСЬКОГО **ОБЛІКУ**

ЛАБОРАТОРНИЙ ПРАКТИКУМ

Частина I

ІНСТИТУТ ПРОФЕСІЙНО-ТЕХНІЧНОЇ **ОСВІТИ НАПН УКРАЇНИ**

#### **НАВЧАЛЬНО-НАУКОВИЙ ЦЕНТР ПТО НАПН УКРАЇНИ**

**ГОЛОВНЕ УПРАВЛІННЯ ОСВІТИ І НАУКИ КИЇВСЬКОЇ МІСЬКОЇ ДЕРЖАДМІНІСТРАЦІЇ НАВЧАЛЬНО-МЕТОДИЧНИЙ КАБІНЕТ ПРОФЕСІЙНО-ТЕХНІЧНОЇ ОСВІТИ У М. КИЄВІ**

М. Л. РОСТОКА

# **ТЕОРІЯ БУХГАЛТЕРСЬКОГО ОБЛІКУ**

**- ЛАБОРАТОРНИЙ ПРАКТИКУМ -**

**Частина І**

**КИЇВ-2013**

#### УДК 377.091.64 (072) Р78

#### *Рекомендовано до друку Вченою радою Інституту ПТО НАПН України (протокол № 1 від 28 січня 2013 року)*

Навчально-методичний посібник призначений для учнів професійно-технічних навчальних закладів, що здійснюють підготовку робітничих кадрів за професією «Обліковець з реєстрації бухгалтерських даних». Він містить лабораторно-практичні роботи з теорії бухгалтерського обліку та методичні рекомендації щодо їх виконання. Контрольні питання дають можливість перевірити якість засвоєння матеріалу учнями, їх підготовленість до виконання роботи. Питання підвищеної складності призначені для учнів, що бажають досягти вищого рівня знань та за допомогою додаткових завдань сприяють їх професійному зростанню.

Навчально-методичний посібник пропонується для використання у процесі вивчення дисципліни «Бухгалтерський облік» під час виконання лабораторного практикуму в умовах професійно-теоретичної підготовки майбутніх обліковців з реєстрації бухгалтерських даних.

#### *Рецензенти:*

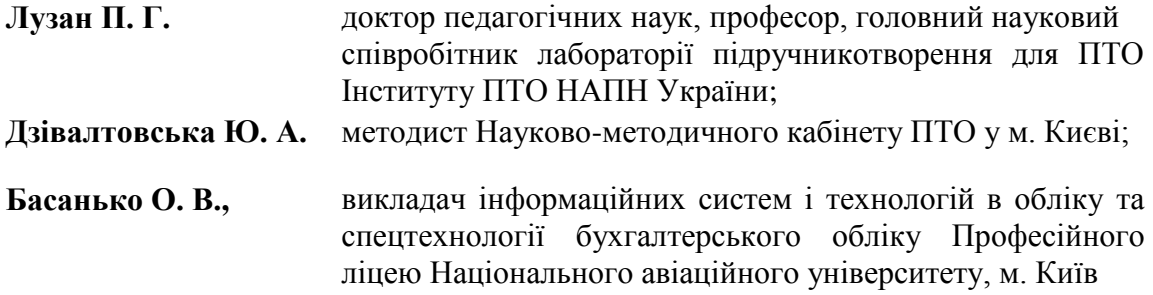

#### Р78

**Ростока М. Л.** Теорія бухгалтерського обліку. Лабораторний практикум Частина І [навчально-методичний посібник] – К.: Інститут ПТО НАПН України. -  $2013. - 29$  c.

УДК 377. 091.64 (072)

© Ростока М.Л.

© Інститут професійно-технічної освіти НАПН України, 2013

© Навчально-науковий центр професійно-технічної освіти НАПН України, 2013

#### **ПЕРЕДМОВА**

Основне завдання професійної освіти – підготовка кваліфікованих робітників, які можуть практично на підприємствах реалізувати набуті знання в навчальному закладі.

Під час навчання учнів спеціальним технологіям в них визначаються професійні вміння та навички, приходить розуміння того, що бути фахівцем бухгалтерії – це велика професійна відповідальність. Обліковець з реєстрації бухгалтерських даних, повинен бути уважним, витриманим, мобільним, швидко реагувати на зміни в законодавстві та здатним до самонавчання, не сприймання корупції, має оволодіти правовою та соціально-комунікативною компетенціями.

Кожного року в умовах невизначеності країни відбуваються зміни у законодавстві, а значить і в сфері бухгалтерського обліку. Треба бути завжди відкритим до нової інформації, готовим поринути повністю в чарівний світ розрахунків.

Лабораторний практикум з бухгалтерського обліку дає можливість сформувати практичні навички в учнів, допомагає їм розвинути упевненість в своїх знаннях, відчути себе справжнім бухгалтерським працівником.

За дотриманням вимог ДСПТО 4121.ОК.74.12-2013 «Обліковець з реєстрації бухгалтерських даних» пропонується наступний зміст щодо виконання лабораторно-практичних робіт:

1. Лабораторно-практичні роботи № 1–6 за змістом модулю «Бухгалтерського баланс».

2. Лабораторно-практичні роботи № 7–8 за змістом модулю «Рахунки бухгалтерського обліку і подвійного запис».

3. Лабораторно-практичні роботи № 9–12 за змістом модулю «Первинне спостереження, документація та інвентаризація».

3

4. Лабораторно-практичні роботи № 13–14 за змістом модулю «Форми бухгалтерського обліку».

Кожна лабораторно-практична робота розрахована, відповідно номеру та тематиці, на одну академічну годину. Тобто всі теми лабораторно-практичних робіт, які вказані у Держаному стандарті, згруповані у тематичні блоки − модулі. Такий підхід дає можливість учневі розуміти суть виконуваної роботи, не розсіваючи свою увагу на окремі поетапні моменти роботи. Для викладача – це можливість диференційованого підходу до організації навчання учнів, де кожен може на певному етапі виконувати різні завдання. Запропоновані практичні завдання передбачені для опрацювання учнями всіх рівнів успішності. Високий рівень підготовки передбачає додаткові завдання різнопланового характеру.

Технологія лабораторно-практичних робіт традиційна і має систему побудови: тема роботи; мета роботи; обладнання для її виконання; стислі теоретичну частині; практичну частину; хід виконання роботи; вхідні дані; контрольні запитання та питання підвищеної складності; додаткові завдання; власні висновки та пропозиції учнів. Необхідні до заповнення шаблони документів зосереджені у додатках.

Досвід викладання навчальної дисципліни «Бухгалтерський облік» показує, що лабораторно-практичні роботи доцільно виконувати у межах теоретичної підготовки із застосуванням інформаційно-комунікаційного ресурсу ПТНЗ. Практикум побудований таким чином, що учні мають можливість розв'язати завдання самостійно, розподіляючи свій час на виконання: вони вчаться не тільки обліковим діям, але і самостійності організації власних навчально-виробничих дій.

Проведення лабораторно-практичних занять з професійної підготовки потребує ретельної самоосвітньої підготовленості до уроку викладача, зосередження його фахового і педагогічного потенціалу на

4

досягненні мети уроку. Адже самостійна діяльність учнів у процесі виконання практичних вправ протягом уроку вимагає від викладача проведення індивідуальних роз'яснень, наведення прикладів, консультування. Широке застосування інноваційних методик навчання в даному випадку є доцільним та майже більш результативним.

Звертаючи увагу на завдання, що пропонуються учням додатково, слід відмітити, що виконання таких завдань дає можливість пов'язати знання з обліку із знаннями навчальних предметів, дає змогу провести аналогії, знайти спільне між тими поняттями і категоріями, які, на перший погляд, порівняти важко.

На завершення виконання завдань лабораторно-практичної роботи учень має зробити власний висновок, тим самим підсумовуючи свої результати, звертаючи увагу на складні моменти у вирішенні професійних ситуацій тощо.

Такий підхід до виконання практикуму стимулює майбутніх обліковців з реєстрації бухгалтерських даних до професійного самоствердження, самовдосконалення, самоосвітнього розвитку на шляху професійного становлення як фахівця облікового діловодства.

5

#### **Лабораторно-практична робота № 1-6**

<span id="page-6-0"></span>Тема: *Побудова балансу. Вплив господарчих операцій на статті балансу. Баланс «нетто». Структура активу балансу. Структура пасиву балансу. Складання балансу.*

**Мета:** *сформувати професійні компетенції в майбутніх обліковців з реєстрації бухгалтерських даних щодо групування активу балансу, пасиву балансу,навчитись об'єднувати статті балансу в розділи, підраховувати валюту балансу.*

**Обладнання:** ПК, інструкційна картка, програмне забезпечення (MS Excel), калькулятори.

#### **І. Теоретична частина**

*Бухгалтерський баланс* – це спосіб економічного групування і узагальненого відображення в грошовій оцінці засобів підприємства та їх джерел на певну дату. Бухгалтерський баланс - фінансовий звіт підприємства, який складається за кожен квартал, півріччя і рік. Для того, щоб скоротити час при складанні цього звіту, потрібно вести бухгалтерський облік за допомогою спеціалізованих бухгалтерських програм на комп'ютері.

Бухгалтерський баланс складається з двох частин:

− *ліва частина* називається *актив* і тут представленні господарські засоби (активи);

− *права частина* називається *пасив*, де згруповані [джерела](file:///F:/ДИСЕРТАЦИЯ_13/МАТЕРІАЛИ_ДИСЕРТАЦІЇ/User/Mama/web/Web_buh.obl/WEb/tema_modul/modul_teor/tema3.htm%23представленні%23представленні)  [господарських засобів](file:///F:/ДИСЕРТАЦИЯ_13/МАТЕРІАЛИ_ДИСЕРТАЦІЇ/User/Mama/web/Web_buh.obl/WEb/tema_modul/modul_teor/tema3.htm%23представленні%23представленні) (капітал і зобов'язання).

Кожен рядок балансу називається *стаття балансу*. Статті балансу об'єднуються в розділи. Сума всіх розділів активу дорівнює сумі всіх розділів пасиву (А=П) і називається *валютою балансу.*

| <b>AKTUR</b>                                                                |      | ПАСИВ                                                                                                    |      |
|-----------------------------------------------------------------------------|------|----------------------------------------------------------------------------------------------------|------|
| Господарські засоби                                                         | Сума | Джерела господарських<br>засобів                                                                                                    | Сума |
| I Необоротні активи<br>II Оборотні активи<br>III Витрати майбутніх періодів |      | Власний капітал<br>II Забезпечення наступних витрат<br>1 платежив<br>III Довгострокові зобов'язання<br>IV Поточні зобов'язання<br>V Доходи майбутніх періодів |      |
| Баланс:                                                                     |      | Баланс:                                                                                                    |      |

**БАЛАНС**

#### **ІІ. Практична частина**

1. Визначити до якої частини балансу відносяться запропоновані умовою задачі господарські засоби та джерела їх утворення.

2. Визначити до якого розділу активу відносяться господарські засоби.

3. Визначити до якого розділу пасиву відносяться джерела господарських засобів.

4. Скласти баланс підприємства.

#### **Хід роботи**

1) Розглянути побудову балансу і розподілити запропоновані в умові активи, капітал і зобов'язання між активом балансу і пасивом балансу.

2) Відповідно структури активу балансу об'єднати вибрані активи в розділи балансу. Підрахувати підсумки по кожному розділі та підрахувати загальну суму активу балансу.

3) Відповідно структури пасиву балансу об'єднати вибрані капітал і зобов'язання в розділи балансу.

4) Підрахувати підсумки по розділах та визначити загальну суму пасиву балансу. Дане завдання пропонується виконати за допомогою табличного редактора MS Excel.

5) Скласти баланс підприємства станом на 1.01.2013р.

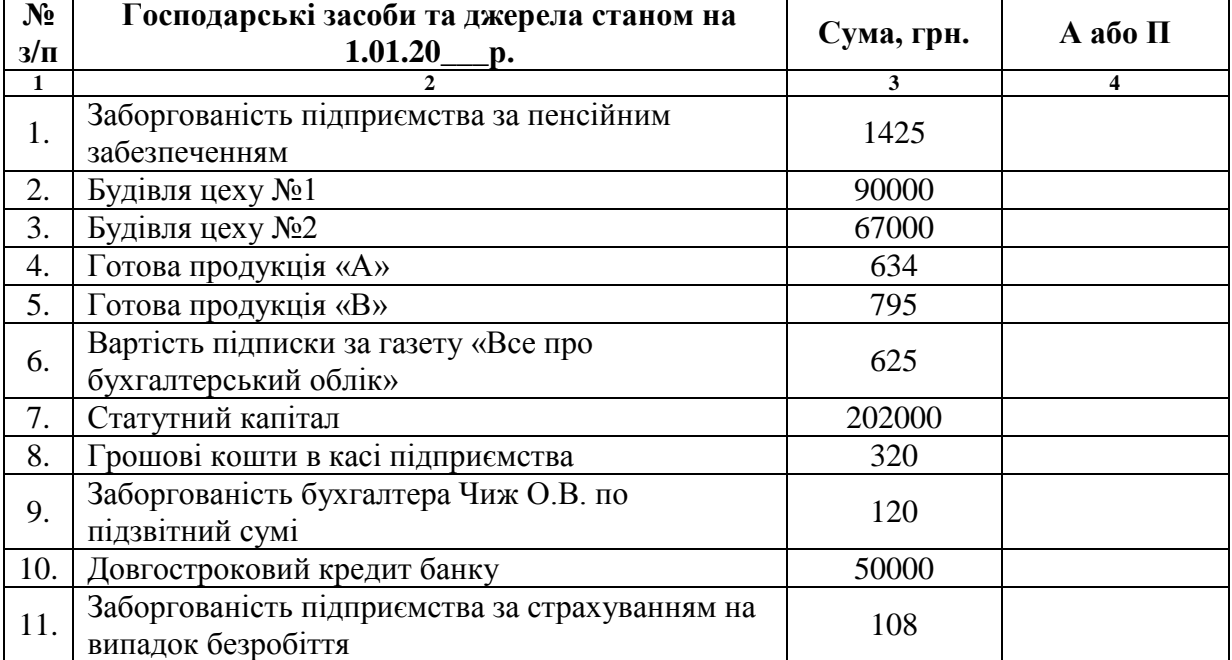

# **ВХІДНІ ДАНІ**

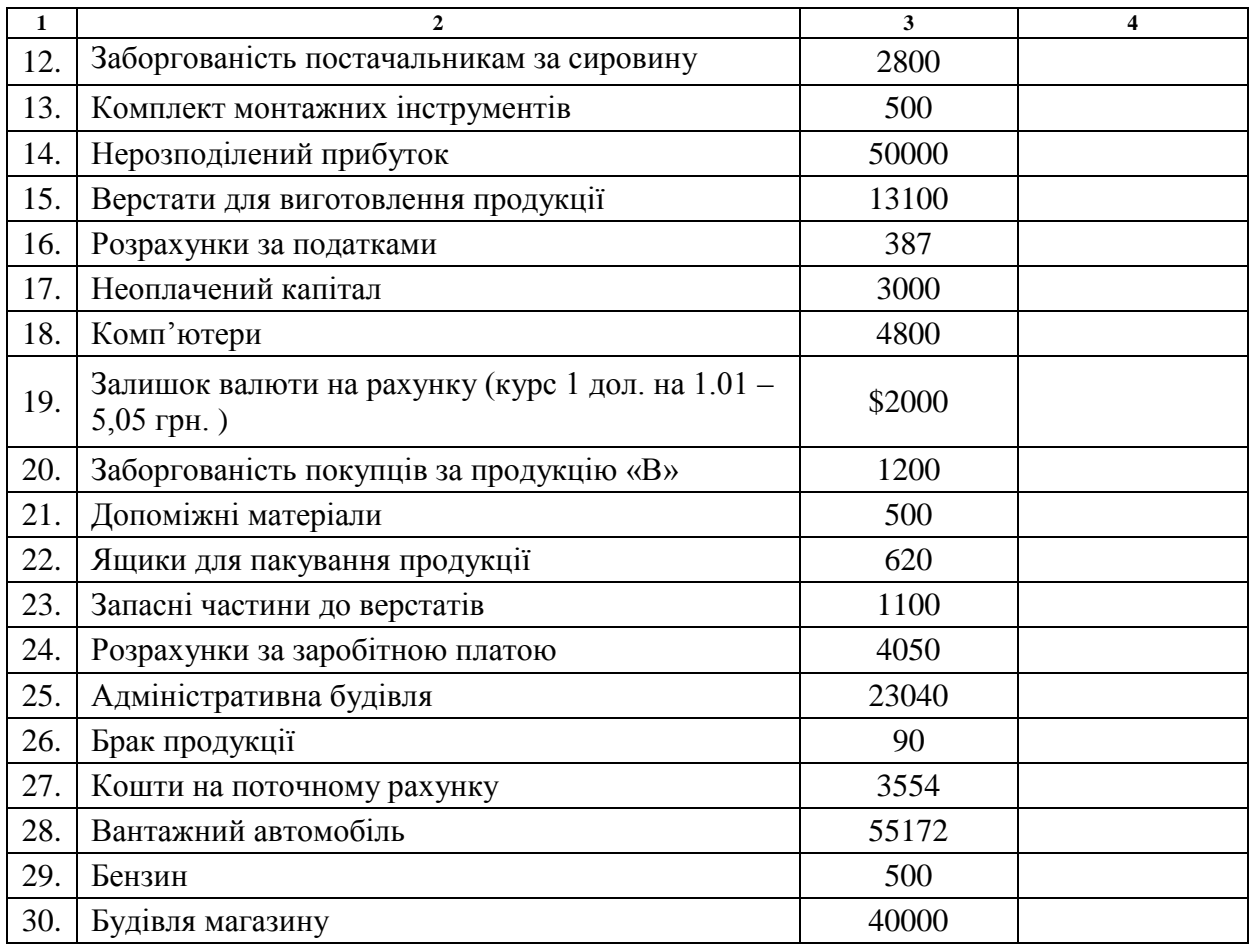

#### **ІІІ.Контрольні питання:**

1. У якому державному документі прописана форма бухгалтерського балансу?

2. Для чого призначений баланс?

3. Де в балансі відображаються поточні зобов'язання?

4. Де в балансі відображають стан поточного рахунку підприємства?

5. Куди в балансі можна віднести кредит банку?

6. Куди в балансі потрібно віднести довгострокову дебіторську заборгованість?

7. Що означає поняття *«стаття балансу»? «валюта балансу»?*

# **ІV. Питання підвищеної складності:**

1. В чому полягає особливість побудови бухгалтерського балансу?

2. Де у бухгалтерському балансі потрібно відобразити плату авансом за оренду приміщення?

3. Наведіть практичні приклади зобов'язань підприємства.

#### **V. Додаткове завдання:**

*Підготувати емпатійний міні-твір на тему «Дружба активу і пасиву – запорука успіху»* (додаток 1)

#### **VІ.Висновки та пропозиції учнів**

#### <span id="page-9-0"></span>МЕТОДИЧНІ РЕКОМЕНДАЦІЇ ЩОДО ВИКОНАННЯ РОБОТИ № 1–6

Лабораторно-практична робота по складанню балансу орієнтована на кінцевий результат, тобто її підсумком є: сума активів дорівнюватиме сумі пасивів (господарські засоби та джерела їх утворення будуть вписані в таблицю балансу).

Процес виконання роботи складається з наступних етапів:

1. З'ясування до якої частини балансу, до активу чи пасиву, відносяться запропоновані господарські засоби та джерела їх утворення.

2. Визначення до якого розділу активу і пасиву балансу відносяться згруповані господарські засоби та джерела їх утворення.

3. Підрахування сум активу і пасиву.

4. Реєстрація записів господарських засобів і джерел у форму «Баланс» відповідно розділів балансу.

Дану роботу слід розпочати з визначення *господарських засобів* і *джерел їх утворення*, які наведені за необхідними даними.

Виконання поставленого завдання може здійснюватись двома способами:

*1 спосіб.* На даному етапі, наприклад, будівля цеху відноситься до першого розділу активу балансу, тому що вона входить до складу *основних засобів*, які є активною частиною предмету бухгалтерського обліку, а саме – це *необоротні активи.* Для того, щоб учень мав змогу визначити належність того чи іншого найменування до активу чи пасиву балансу, він має в повній мірі володіти знаннями з теми «Предмет бухгалтерського обліку», тобто повинен знати що відноситься до господарських засобів, а що до їх джерел, вміти навести практичні приклади.

*2 спосіб.* На даному етапі роботи можна, визначаючи спочатку належність того чи іншого найменування до активу чи пасиву, визначитись з розділами балансу. Наприклад, будівля цеху відноситься до активу балансу, тому що вона входить до складу господарських засобів. Вказавши у відведеній графі таблиці з необхідними даними помітки «А» чи «П», учень приступає до визначення розділів активу і пасиву. Будівля цеху відноситься до першого розділу, тому що це *основні засоби*, які є активною частиною предмету бухгалтерського обліку, а саме – це *необоротні активи.*

Далі учень має прорахувати суми активу і пасиву. Якщо вони будуть однаковими, то *групування засобів* і їх джерел виконано правильно. Таким чином, потрібно заповнити форму балансу.

Даний етап роботи можна виконати в комп'ютерній лабораторії, застосовуючи електронні таблиці MS Excel. Якщо суми не сходяться – допущені помилки при групуванні, учень має знайти помилку самостійно, а якщо зробити цього не можливо, то отримує допомогу викладача або тих учнів, хто самостійно розв'язали встановлене завдання.

#### **Лабораторно-практична робота № 7–8**

<span id="page-10-0"></span>Тема: *Бухгалтерська проводка. Бухгалтерські рахунки та їх побудова. Метод подвійного запису. Синтетичний та аналітичний облік. Оборотні відомості.*

**Мета:** *Формування навичок учнів щодо складання бухгалтерських проводок, рознесення операцій по рахунках методом подвійного запису, оформлення оборотної відомості і складання кінцевого балансу*.

**Обладнання:** ПК, інструкційна картка, програмне забезпечення (MS Excel), калькулятори, План рахунків, форма оборотної відомості, журнал господарських операцій

#### **І. Теоретична частина**

*Бухгалтерські проводки* бувають прості і складні.

*Прості* – це такі коли запис суми і**д**е в дебет одного і кредит другого рахунків, пов'язаних економічним змістом операції.

*Складною* називається такий запис, коли суму записують в дебет одного, а кредит до двох і більше рахунків, або навпаки кредит до одного, а дебет до двох і більше рахунків.

Для запису суми господарської операції на рахунки використовують *метод подвійного запису*. Тобто суму господарської операції записують в два рахунки – в дебет одного і кредит іншого.

*Синтетичний облік* дає узагальнені дані в грошових вимірниках.

*Аналітичний облік* деталізує дані синтетичного обліку.

Для узагальнення даних синтетичного і аналітичного обліку використовуються оборотні відомості. *Оборотна відомість* – це документ, де зафіксовано зведення *оборотів* і *сальдо.* Оборотні відомості бувають аналітичні і синтетичні. Аналітичні оборотні відомості є двох видів. Синтетична оборотна відомість узагальнює дані синтетичного обліку і має три пари рівностей: в графах сальдо початкове, обороти і сальдо кінцеве результати по дебету дорівнюють з результатами за кредитом.

# **ІІ. Практична частина**

- 1. Виконати бухгалтерські проводки.
- 2. Рознести господарські операції в рахунки.
- 3. Вивести кінцеве сальдо по рахунках.
- 4. Скласти синтетичну оборотну відомість.

# **Хід роботи**

1) Користуючись Планом рахунків, виконати в журналі господарських операцій бухгалтерські проводки.

2) Враховуючи початкові залишки відповідно умови, визначити до яких рахунків вони відносяться, відкрити рахунки і рознести в них господарські операції методом подвійного запису.

3) Вивести кінцеве сальдо в усіх відкритих рахунках.

4) Скласти синтетичну оборотну відомість, вписавши до неї всі відкриті рахунки. Завдання пропонується виконати із застосуванням табличного редактора MS Excel.

5) Навести висновки, альтернативні пропозиції щодо розв'язування питань лабораторно-практичної роботи.

# **ВХІДНІ ДАНІ**

# *Залишки на рахунках на початок місяця:*

- 1. Матеріали 82150 грн.
- 2. Прибутки і збитки 68000 грн.
- 3. Розрахунки з робітниками 20800 грн.
- 4. Основні засоби 710000 грн.
- 5. Розрахунки з постачальниками 400 грн.
- 6. Розрахунковий рахунок 54500 грн.
- 7. Каса 50 грн.
- 8. Статутний фонд 747760 грн.
- 9. Розрахунки з дебіторами 300 грн.
- 10. Розрахунки з соцстрахом 1040 грн.
- 11. Короткостроковий кредит банку 9000 грн.

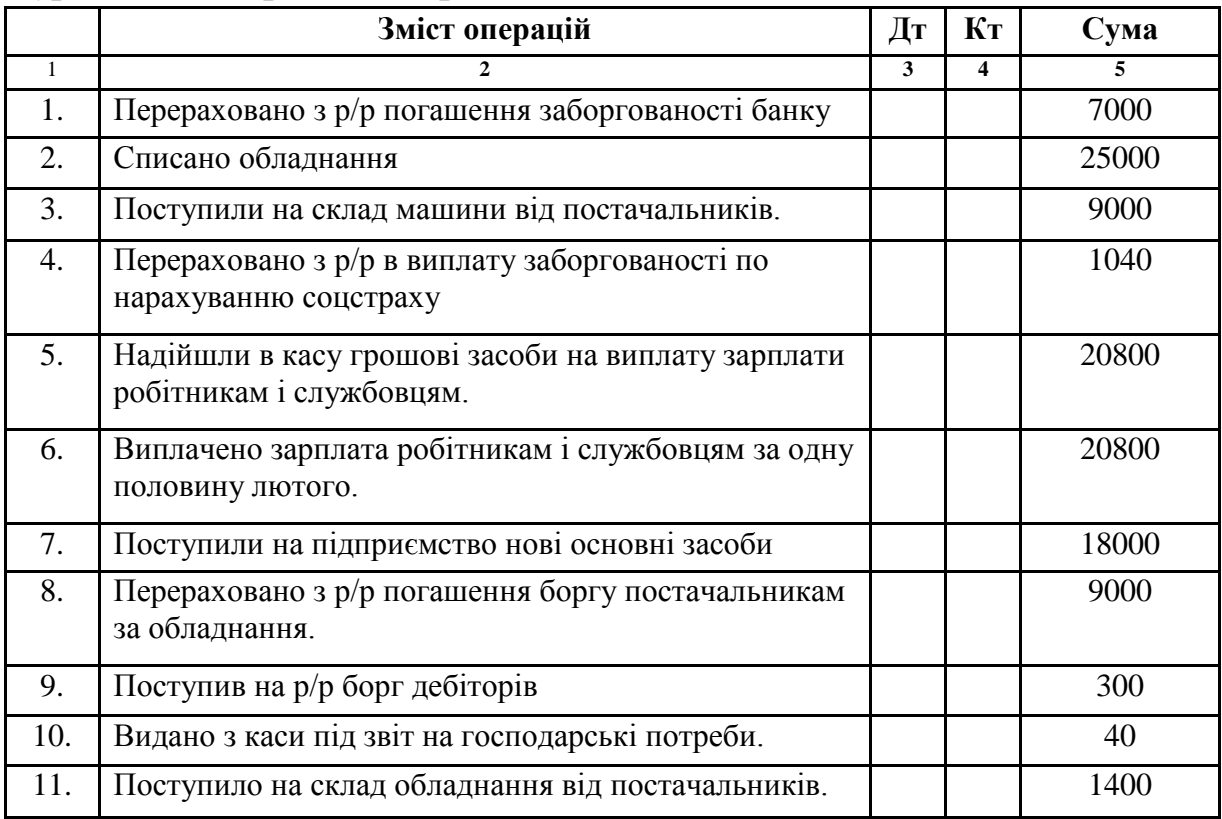

#### *Журнал господарських операцій за місяць*

#### **III.Контрольні питання:**

- 1. Поясніть термін «бухгалтерська проводка».
- 2. Які є види бухгалтерських проводок?
- 3. Що означає «відкрити рахунок» ?

4. Який метод застосовується для запису господарських операцій на рахунки ?

5. Яким чином розглядається в бухгалтерському обліку термін «оборот»?

6. Який облік дає узагальнені відомості?

7. Для чого складають оборотні відомості?

# **ІV. Питання підвищеної складності:**

1. Чому рахунок зображений у вигляді двосторонньої таблиці?

2. Який із реквізитів рахунку відображається в балансі?

3. Чому в синтетичній оборотній відомості сума оборотів по дебету дорівнює сумі оборотів по кредиту?

4. Які дані отримаємо, підбивши підсумки в аналітичній оборотній відомості?

#### **V. Додаткове завдання:**

*1. Сформулювати господарську операцію (складна бухгалтерська проводка):*

*Д-т 301 К-т 311 372 361*

*2. Підготувати розповідь про існування рахунків в нашому житті.*

*3. Підготувати повідомлення «Подвійний запис – це елемент методу бухгалтерського обліку, чи може і щось інше?»*

#### **VІ.Висновки та пропозиції учнів**

# <span id="page-13-0"></span>МЕТОДИЧНІ РЕКОМЕНДАЦІЇ ЩОДО ВИКОНАННЯ РОБОТИ № 7–8

Здійснення *бухгалтерських проводок* – одне із складних питань бухгалтерського обліку. Вміння визначити рахунки, які задіяні в конкретній господарській операції та дебетується рахунок чи кредитується – самий важкий етап лабораторно-практичної роботи. Дії учня орієнтовані на користування *Планом рахунків*, відпрацювання вмінь збирати, обробляти, систематизувати та реєструвати бухгалтерську інформацію.

Процес виконання роботи складається з наступних етапів:

1. Проставити кореспондуючі рахунки в журналі господарських операцій.

2. Відкрити рахунки, враховуючи початкове сальдо.

3. Рознести в рахунки суми господарських операцій із журналу господарських операцій.

4. Підрахувати обороти і кінцеве сальдо по кожному рахунку.

5. Скласти синтетичну оборотну відомість.

Для того, щоб визначити та проставити кореспондуючі рахунки, учні мають скористатися Планом рахунків і застосувати вміння визначати дебетований і кредитований рахунок.

Наприклад, потрібно визначити дебетований і кредитований рахунки в господарській операції *«перераховано кошти постачальнику»*. Для цього потрібно:

1) Визначити рахунки, в яких відбулися зміни під час господарської операції – це рахунки *«розрахунковий рахунок»* і *«розрахунки з постачальниками»*;

2) Знайти дані рахунки в Плані рахунків - це рахунки **311** і **631**;

3) З'ясувати, в якому із рахунків відбулося збільшення, а в якому зменшення (використовуючи характеристику *активних* і *пасивних*  рахунків) – зменшення по рахунку **311**, збільшення по рахунку **631**)

4) Усвідомити, який із рахунків записати по дебету, а який по кредиту; (використовуючи характеристику активних і пасивних рахунків) – дебет **631** кредит **311**.

«Відкрити рахунок» означає, що в нього потрібно записати *початкове сальдо,* за умови вхідних даних задачі. Але при цьому потрібно пам'ятати, що в активних рахунках сальдо записується за дебетом, а в пасивних – за кредитом.

Із журналу господарських операцій потрібно рознести суми господарських операцій по рахунках. Сума кожної господарської операції записується методом *подвійного запису*, тобто по двох рахунках, які визначені як кореспондуючі. Після цього підраховують обороти за дебетом і кредитом рахунків - додають записані за дебетом і кредитом суми господарських операцій і визначають *кінцеве сальдо.* Для визначення кінцевого сальдо потрібно враховувати характеристики активного і пасивного рахунків. Наприклад, якщо по рахунку 301 початкове сальдо 800 грн., дебетовий оборот 1000 грн., кредитовий оборот 600 грн., то кінцеве сальдо визначають таким чином: 800+1000– 600=1200 (грн.).

Останній етап технології вирішення завдання полягає в тому, що дані з рахунків (сальдо початкове, дебетовий оборот, кредитовий оборот, сальдо кінцеве) потрібно перенести до *синтетичної оборотної відомості*. За відомістю треба підрахувати загальні суми по всіх графах. Якщо реалізовано рівність трьох пар граф, то завдання виконано правильно. В графі «сальдо початкове» сума за дебетом має дорівнювати сумі за кредитом, в графі «обороти» сума за дебетом має дорівнювати сумі за кредитом, в графі «сальдо кінцеве» сума за дебетом має дорівнювати сумі за кредитом.

Синтетична оборотна відомість може заповнюватись засобами табличного редактора MS Excel.

#### **Лабораторно-практична робота № 9–12**

<span id="page-14-0"></span>Тема: *Документація. Складання первинних документів. Інвентаризація. Інвентаризаційний опис. Звірювальна відомість.*

**Мета:** *Формування навичок учнів по складанню первинних документів, наказу на проведення інвентаризації, інвентаризаційного опису, звірювальної відомості на основі даних інвентаризаційного опису.*

**Обладнання:** ПК, інструкційна картка, зразок наказу на проведення інвентаризації, бланки накладної, інвентаризаційного опису, порівняльної відомості, програмне забезпечення (MS Excel, MS Word).

#### **I. Теоретична частина**

*Інвентаризація* - це перевірка в натурі наявності та стану *ТМЦ*  підприємства, розрахунків і зобов'язань і звірка фактичної наявності з даними бухгалтерського обліку.

Інвентаризація є складовим елементом методу бухгалтерського обліку. В обліковому процесі вона передує балансу і звітності.

Проведення інвентаризації регулюють такі нормативні акти:

1) Закон України «Про бухгалтерський облік та фінансову звітність в Україні» від 16 липня 1999 p.;

2) Інструкція по інвентаризації основних засобів, нематеріальних активів, товарно-матеріальних цінностей, грошових коштів і документів та розрахунків (затв. Міністерством фінансів України від 11 серпня 1994 р. за  $N_2$  69);

3) Порядок визначення розміру збитків від розкрадання, нестачі, знищення (псування) матеріальних цінностей (затв. Постановою Кабінету Міністрів України від 22 січня 1996 р. за № 116);

4) Положення про інвентаризацію майна державних підприємств, що приватизуються, а також майна державних підприємств та організацій, яке передається в оренду (затв. постановою Кабінету Міністрів України від 2 березня 1993 р. за № 158).

Відповідальність за організацію і проведення інвентаризації несе *керівник підприємства*.

Для проведення інвентаризаційної перевірки на підприємствах розпорядчим документом керівника (наказом) створюються постійно діючі інвентаризаційні комісії у складі керівників структурних підрозділів, головного бухгалтера, які очолює керівник підприємства або його заступником. У наказі про інвентаризацію вказують строки її початку та закінчення.

Наявність цінностей при інвентаризації встановлюється шляхом обов'язкового підрахунку, зважування, обміру у порядку їх розміщення у даному приміщенні. Для оформлення наслідків інвентаризації застосовують типові форми документів:

**1.** *Інвентаризаційний опис* – записують найменування і кількість цінностей за фактичними і бухгалтерськими даними. на кожній сторінці підраховують підсумки шляхом додавання в натуральних вимірниках;

**2.** *Акт інвентаризації* – застосовується для відображення результатів інвентаризації коштів в касі;

**3.** *Звірювальна відомість* - призначена для відображення цінностей, з яких встановлені відхилення від даних обліку;

**4.** *Протокол* – для оформлення результатів інвентаризації і прийнятих рішень.

#### **II. Практична частина**

1. Оформити прибуткову і видаткову накладні відповідно приведених необхідних даних.

2. Підготовити наказ на проведення інвентаризації.

3. Скласти інвентарний опис відповідно наведених необхідних даних.

4. На підставі інвентаризаційного опису заповнити звірювальну відомість.

#### **Хід роботи**

1) Заповнити бланки прибуткової і видаткової накладних, враховуючи обов'язкові реквізити первинних документів і запропоновані необхідні дані.

2) Використовуючи зразок наказу на проведення інвентаризації,

підготувати наказ на проведення інвентаризації відповідно до запропонованих даних (додаток 2 «Зразок наказу»).

*(Завдання пропонується виконати за допомогою текстового редактора MS Word)*.

3) Заповнити інвентаризаційний опис, використовуючи запропоновані дані: назва ТМЦ, одиниці виміру, ціна, фактична наявність, залишок за даними бухгалтерського обліку.

4) Використовуючи інвентаризаційний опис (додаток 3), занести ТМЦ по яких є розбіжності між фактичними і бухгалтерськими даними, в звірювальну відомість (додаток 4). Розрахувати нестачу та надлишок.

*(Завдання пропонується виконати засобами електронних таблиць MS Excel).*

6) Навести висновки, альтернативні пропозиції щодо розв'язування питань лабораторно-практичної роботи.

#### **ВХІДНІ ДАНІ**

#### **1.** *Загальні відомості про підприємство:*

Підприємство МП «Мрія»

Директор - Соловйов Андрій Вікторович

Головний бухгалтер - Лобанова Олеся Андріївна

Головний інженер - Романенко Ігор Антонович

Бухгалтер – Сивко Аліна Іванівна

Економіст – Коломієць Ірина Павлівна

Менеджер – Воронцов Володимир Сергійович

Завідувач виробництвом – Гусар Тетяна Іванівна

Комірник – Тимохін Едуард Семенович

# **2.** *Дані для заповнення накладних:*

2.1. Прибуткова накладна № 74 від 10.09.\_\_р. Надійшли від ТОВ «Зірка» через експедитора К. Л. Сокур наступні ТМЦ:

- дошки 200 куб. м за ціною 400 грн.;

- крейда 50 ц за ціною 100 грн.;

- цемент 90 ц за ціною 200 грн.;

- шифер 300 шт. за ціною грн.

2.2. Видаткова накладна № 135 від 16.09. р. Видано в цех через завідувача виробництвом наступні матеріали:

- дошки 120 куб. м;

- цемент 70 ц;
- шифер 300 шт.

#### **3.** *Дані для складання наказу на проведення інвентаризації:*

- наказ № 3-і від 26.09.\_\_р.;

- терміни проведення інвентаризації з 1.10.\_\_р. по 31.10.\_\_р.;
- голова комісії головний інженер;

- члени комісії – головний бухгалтер, бухгалтер, економіст, менеджер.

#### **4.** *Дані для заповнення інвентаризаційного опису:*

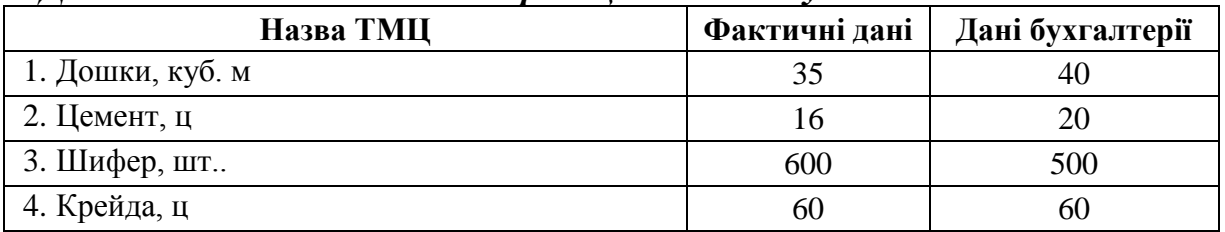

#### **ІІІ.Контрольні питання:**

- 1. В чому полягає мета проведення інвентаризації?
- 2. Які види інвентаризації передбачено на підприємстві?
- 3. Назвіть основні причини проведення інвентаризації.
- 4. Поясніть основні позиції бухгалтерського документообігу.
- 5. Назвіть основні реквізити первинних документів?
- 6. Для чого використовують інвентаризаційний опис?
- 7. Яке призначення звірювальної відомості ?

#### **ІV. Питання підвищеної складності:**

1. Чи є печатка обов'язковим реквізитом бухгалтерського документа?

2. Хто складає інвентаризаційний опис, порівняльну відомість?

3. Чому інвентаризація проводиться обов'язково станом на 1 жовтня?

4. Хто несе відповідальність за достовірність, своєчасність і правильність подання бухгалтерських документів?

5. Назвіть основні правила складання первинних документів.

#### **V. Додаткове завдання:**

*1. Підготувати міні-твір на тему «Моя участь в роботі інвентаризаційної комісії» (допускається інша тематика, але зміст має бути присвячений проблематиці інвентаризації на підприємстві).*

*2. Виконати навчальну вправу «Інвентаризація власної кімнати» (виконати у вигляді творчого звіту).*

#### <span id="page-17-0"></span>**VІ.Висновки та пропозиції учнів**

#### МЕТОДИЧНІ РЕКОМЕНДАЦІЇ ЩОДО ВИКОНАННЯ РОБОТИ № 9–12

*Опрацювання (реєстрація) первинної документації* – це основна професійна функція обліковців з реєстрації бухгалтерських даних. Тому вміння заповнювати основні реквізити документів, здійснювати документообіг є важливим навиком професійної діяльності працівника бухгалтерії.

Діяльність учнів протягом заняття розрахована на заповнення реквізитів накладної, як одного із самих розповсюджених первинних документів, а також необхідно виконати процедуру складання документації по результатах інвентаризації.

Процес виконання роботи відбуватиметься за наступними етапами:

- 1. Підготовка накладних (прибуткової і видаткової).
- 2. Оформлення наказу на проведення інвентаризації.
- 3. Складання інвентаризаційного опису.
- 4. Заповнення звірювальної відомості.

Для заповнення накладних в роботі приведено необхідні дані п.1 і п.2, учні забезпечуються необхідними бланками.

Відповідно наведеного зразка документу учні готують наказ на проведення інвентаризації, використовуючи необхідні дані п.3. Це можна виконати у текстовому редакторі MS Word. Далі потрібно скласти інвентаризаційний опис, опираючись на необхідні дані п.4. В інвентаризаційному опис у потрібно підрахувати дані по графах «фактична кількість» та «по даних бухгалтерського обліку». Уважно проаналізувати кожну позицію інвентаризаційного опису і виділити ті найменування товарно-матеріальних цінностей, де є розбіжності між фактичними даними і даними бухгалтерського обліку. Ці позиції учні мають перенести в звірювальну відомість та визначити або нестачу або де надлишок. Наприклад, за позицією «цемент» у графі «фактичні дані» числиться 16 ц, а по даних бухгалтерії – 20 ц. В даному випадку наявна нестача в розмірі 4 ц (20-16).

Виконуючи цю роботу, учні отримують навики роботи з бухгалтерською документацією та набувають компетенції щодо документального оформлення інвентаризаційного процесу.

#### **Лабораторно-практична робота № 13-14**

<span id="page-18-0"></span>Тема: *Відомості та журнали по синтетичним рахункам. Правила ведення облікових регістрів і способи виправлення помилок у записах.*

**Мета:** *Формування навичок учнів по роботі з відомостями та журналами синтетичного обліку, вмінню вибрати необхідні способи для виправлення помилок та користуватися цими способами.*

**Обладнання:** ПК, інструкційна картка, Журнал 1 і Відомість 1.1, Журнал господарських операцій із наскрізної задачі газети «Все про бухгалтерський облік», калькулятори.

#### **I. Теоретична частина**

В журналах зазначаються коди (шифри) й найменування кореспондуючих рахунків за операціями, що обліковуються в даному документі. Журнали відкриваються на місяць (на окремий синтетичний рахунок або групу синтетичних рахунків), вони є основними регістрами синтетичного обліку.

Записи до журналів здійснюються з кредиту одного (або декількох) синтетичних рахунків до дебету багатьох рахунків синтетичного обліку. Крім журналів, передбачено складання відомостей, Головної книги, таблиць аналітичних даних, аркушів-розшифрувань, реєстру депонованої заробітної плати, бухгалтерських довідок (у випадку здійснення відповідних операцій).

Відомості та аркуші-розшифрування призначені для здійснення аналітичного обліку об'єктів, попереднього накопичення, групування та узагальнення облікових даних, що містяться у прийнятих до обліку документах. Бухгалтерські довідки використовуються для виправлення помилок, допущених у минулих звітних періодах.

Допущені у минулих звітних періодах помилки виправляють наступними методами: коректурний, додаткової проводки, «червоне сторно».

Метод додаткової проводки використовується, коли допущена помилка в сторону зменшення суми. Тоді пишеться така ж проводка на недостаючу суму. Результати оформляються бухгалтерською довідкою.

Метод «червоне сторно» використовується коли допущена помилка в сторону збільшення суми або коли неправильно складена проводка. Помилка виправляється написанням суми виправлення червоним чорнилом, що означає в бухгалтерському обліку від'ємне число. Результати оформляються бухгалтерською довідкою.

Коректурний метод використовується, коли в документі допускається виправлення конкретної цифри. Тоді неправильна сума закреслюється однією лінією, зверху пишеться правильна сума і робиться поруч запис: виправленому з «\_» на «\_» вірити, ставиться дата і підпис особи, що зробила виправлення.

# **IІ. Практична частина**

1. Звірити записи у журналі 1 і відомості 1.1 з журналом господарських операцій за вересень місяць.

2. Відповідно до приведених даних, щодо допущених помилок, зробити необхідні виправлення.

3. Виправлення помилок оформити необхідними документами.

#### **Хід роботи**

1) Знайти у журналі господарських операцій по вказаному номері в **Журналі 1** і **Відомості 1.1** необхідні господарські операції.

2) Враховуючи приведені дані, оформити бухгалтерською довідкою необхідні виправлення.

#### **ВХІДНІ ДАНІ**

При складанні журналу господарських операцій за вересень місяць бухгалтером допущені наступні помилки, які в подальшому відображені в регістрах синтетичного обліку:

- *господарська операція №4* – у видатковому касовому ордері записано суму 2100 грн., а в журналі господарських операцій 2400 грн.;

- *господарська операція № 18* – у платіжній відомості записано загальна сума складає 3818,04 грн., а в журналі господарських операцій 3618,04;

- *господарська операція № 26* – в прибутковому касовому ордері вказано суму 100 грн., а в журналі господарських операцій 1200 грн.

#### **ІІІ.Контрольні питання:**

1. По якому принципу здійснюються записи до бухгалтерських журналів?

- 2. Регістрами якого обліку є журнали і відомості ?
- 3. Які є способи виправлення помилок?
- 4. В яких випадках застосовується метод додаткової проводки?
- 5. В яких випадках застосовується метод «червоне сторно»?

6. Пояснить термін «коректурний спосіб».

#### **ІV. Питання підвищеної складності:**

1. Чому журнали є регістрами синтетичного обліку?

2. Чи можна в первинних бухгалтерських документах застосовувати для виправлення помилок коректурний метод? Чому?

3. Чому виправлення робиться за допомогою бухгалтерської довідки, а не безпосередньо в регістрі синтетичного обліку?

#### **V. Додаткове завдання:**

*Враховуючи зроблені виправлення, скласти Журнал 1 та Відомість 1.1.*

#### **VІ.Висновки та пропозиції учнів**

#### <span id="page-20-0"></span>МЕТОДИЧНІ РЕКОМЕНДАЦІЇ ЩОДОВИКОНАННЯ РОБОТИ № 13-14

Основна мета цієї роботи – це ознайомлення учнів з регістрами синтетичного обліку та з прийомами виправлення помилок в обліку. Складність даного завдання в тому, що учні ще не знайомі з видами обліку

і робота з складання журналів і відомостей до них не може бути осягнутою. Тому я пішла таким шляхом: надається журнал 1 і відомість 1.1 вже у готовому вигляді, а учні лише знайомляться з цими регістрами обліку.

Процес виконання роботи складається з наступних етапів:

1. Ознайомлення з формами **Журнал 1**(додаток 5) і **Відомість 1.1**;

2. Відповідно номеру господарських операцій в **Журналі 1** та

**Відомості 1.1,** потрібно знайти їх у журналі господарських операцій (даний журнал господарських операцій знаходиться в спеціальному випуску газети «Все про бухгалтерський облік» з наскрізною задачею);

4. Звірити суми вказані в журналі господарських операцій з сумами, що вказаними в **Журналі 1** і **Відомості 1.1**;

5. З'ясувати де є розбіжності: потрібно оформити виправлення способом додаткової проводки або «червоне сторно».

Працюючи з **Журналом1** і **Відомістю 1.1** та поєднуючи цю роботу з виконанням записів у **Журнал господарських операцій**, учні вчаться пов'язувати теоретичні аспекти бухгалтерського обліку з реальними професійними діями - застосовувати регістри синтетичного обліку. Якщо суми вказані в журналі господарських операцій не співпадають з сумами в **Журналі 1** або **Відомості 1.1** учні мають сенс оформити бухгалтерську довідку на виправлення помилок. Причому, якщо помилка допущена в сторону зменшення – використати метод додаткової проводки, якщо в сторону збільшення – метод «червоне сторно». Наприклад, сума господарської операції по надходженню коштів з банку в касу 500 грн., а в регістр синтетичного обліку помилково записано 800 грн. так як помилка допущена в сторону збільшення, потрібно використати метод «червоне сторно». Тобто зробити той самий бухгалтерський запис на суму 300 грн., але суму записати червоним чорнилом.

<span id="page-21-0"></span>Для тих учнів, що достроково справились із завданням, надається можливість попробувати самостійно скласти **Журнал 1** і **Відомість 1.1** з врахуванням зроблених виправлень.

#### ЗРАЗОК ДОДАТКОВОГО ЗАВДАННЯ ДО ЛАБОРАТОРНО-ПРАКТИЧНОЇ РОБОТИ № 1- 6

#### **Міні-твір «Сім'я Бухгалтерського обліку»**

**Автор:**

*Бабенчук Анастасія, учениця ННЦ ПТО НАПН України, м. Київ (Професія «Секретар керівника, обліковець з реєстрації бухгалтерських даних»)*

#### ЗРАЗОК НАКАЗУ «ПРО ПРОВЕДЕННЯ ІНВЕНТАРИЗАЦІЇ»

ТОВ «Торнадо» м. Дніпродзержинськ

#### **НАКАЗ**

#### **про проведення інвентаризації № 5-і від 25.09.12 р.**

У зв'язку з необхідністю підтвердження даних бухгалтерського обліку для складання фінансової бухгалтерської звітності ТОВ "Торнадо", керуючись статею 10 Закону України «Про бухгалтерський облік та фінансову звітність в Україні» від 16.07.99 р. за № 996-XIV, Порядком подання фінансової звітності, затвердженим постановою КМУ від 28.02.2000 р. за № 419, Інструкцією по інвентаризації основних засобів, нематеріатьних активів, товарно-матеріальних цінностей, грошових коштів і документів та розрахунків, затвердженою наказом Міністерства фінансів України від 11.08.94 р. за № 69, іншими нормативними актами, які регулюють порядок ведення бухгалтерського обліку,

#### **НАКАЗУЮ:**

1. У період з 1 жовтня по 31 грудня 2012 року провести інвентаризацію активів і зобов'язань підприємства. Для цього здійснити перевірку:

- основних засобів і нематеріальних активів;

- товарно-матеріальних цінностей;
- грошових коштів і грошових документів;
- бланків суворого обліку;

2. Для проведення інвентаризації створити робочу інвентаризаційну комісію у складі:

- голова робочої інвентаризаційної комісії: *головний інженер А.Ф.Тимошенко;*

- члени робочої інвентаризаційної комісії: *економіст Р.Б.Рябов, технолог* 

*К. Р. Мишин, бухгалтер Ю. А. Печкін, начальник відділу збуту М. Д. Федотов.*

3. Інвентаризацію провести у такі строки:

- основних засобів, у т.ч. орендованих, незавершеного будівництва і ремонтів, нематеріальних активів, у т.ч. гарантій - станом на 01.12.03 p.;

- грошових коштів і грошових документів - раптово у визначений комісією день у період з 01.11.03 р. до 15.12.03 p.;

- товарно-матеріальних цінностей на складах - станом на 01.12.03 p.;

- бланків суворого обліку - станом на 01.12.03 p.;

4. Інвентаризацію проводити в присутності:

- матеріально відповідальних осіб: *зав. складом. № 1 Л.М. Воронцової, зав. складом № 2 В.Г. Артюх, зав. складом продовольчих товарів М. М. Зеленської;*

- осіб, відповідальних за цінності, які знаходяться в експлуатації: *зав.господарством Є. Г. Сілин.*

5. Бухгалтерії підприємства до 29.11.03 р. підготували дані про облікову кількість: основних засобів, товарно-матеріальних цінностей за місцями їх знаходження, бланків суворого обліку.

6. Бухгалтерії підприємства у 10-денний термін після закінчення інвентаризації відобразити її результати у бухгалтерському обліку. Зі змістом ознайомити під підпис усіх осіб, які причетні до проведення інвентаризації.

**Директор \_\_\_\_\_\_\_\_\_\_\_ Г. В. Муха**

# ІНВЕНТАРИЗАЦІЙНИЙ ОПИС

Підприємство \_\_\_\_\_\_ Код ЄДРПОУ\_\_\_\_\_\_\_\_\_\_\_\_\_\_\_ Код за УКУД <sub>————————</sub>

#### **ІНВЕНТАРИЗАЦІЙНИЙ ОПИС** № \_\_

 $\frac{1}{2}$   $\frac{1}{2}$   $\frac{1}{2}$ 

Товарно-матеріальних, на складі №\_\_\_

що знаходяться на відповідальному зберіганні у комірника\_\_\_\_\_\_\_\_\_\_\_\_\_\_\_\_\_\_\_\_\_\_

Інвентаризація проведена на підставі наказу (розпорядження) від \_\_\_\_\_\_\_\_\_\_\_\_\_\_\_\_\_

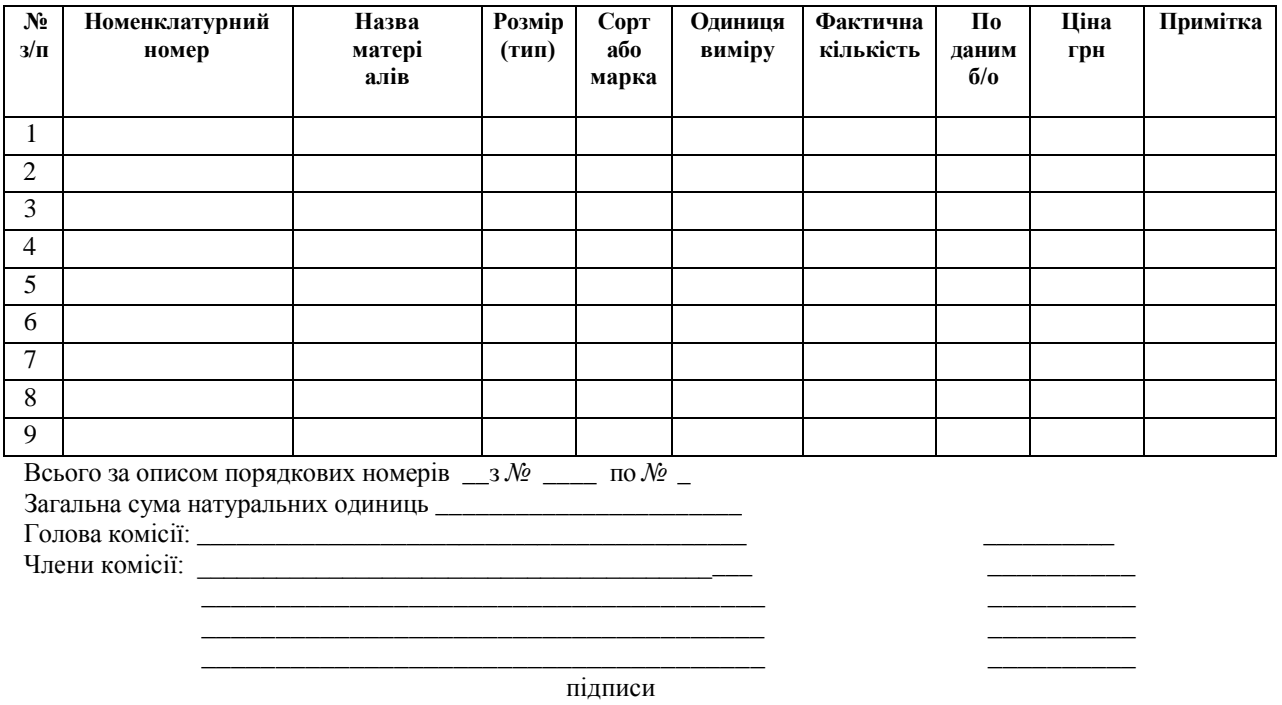

*Усі цінності перелічені в інвентаризаційному описі правильно і повністю, жодних пропусків і не включених до опису предметів немає. У присутності комісії прийняті мною на відповідальне зберігання.*

" \_ " \_\_\_\_\_\_ 200.\_ року Комірник \_\_\_\_\_\_\_\_\_\_ \_\_\_\_\_\_\_\_\_\_\_\_\_\_\_\_\_

Підпис

# ЗВІРЮВАЛЬНА ВІДОМІСТЬ

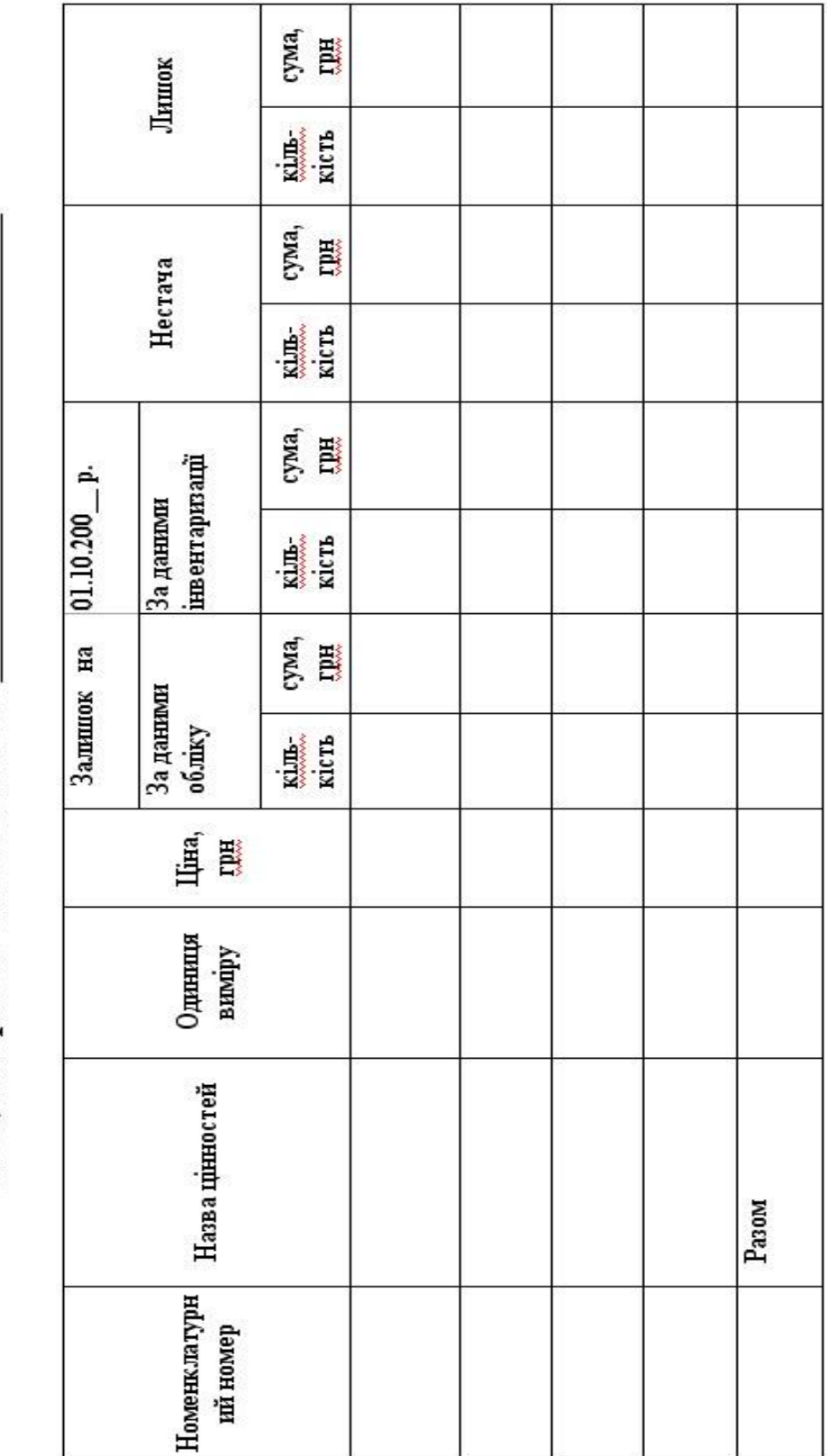

Порівняльна відомість результатів інвентаризації станом на Склад, матеріально відповідальна особа

r.

# ПРИКЛАД «ЖУРНАЛ 1»

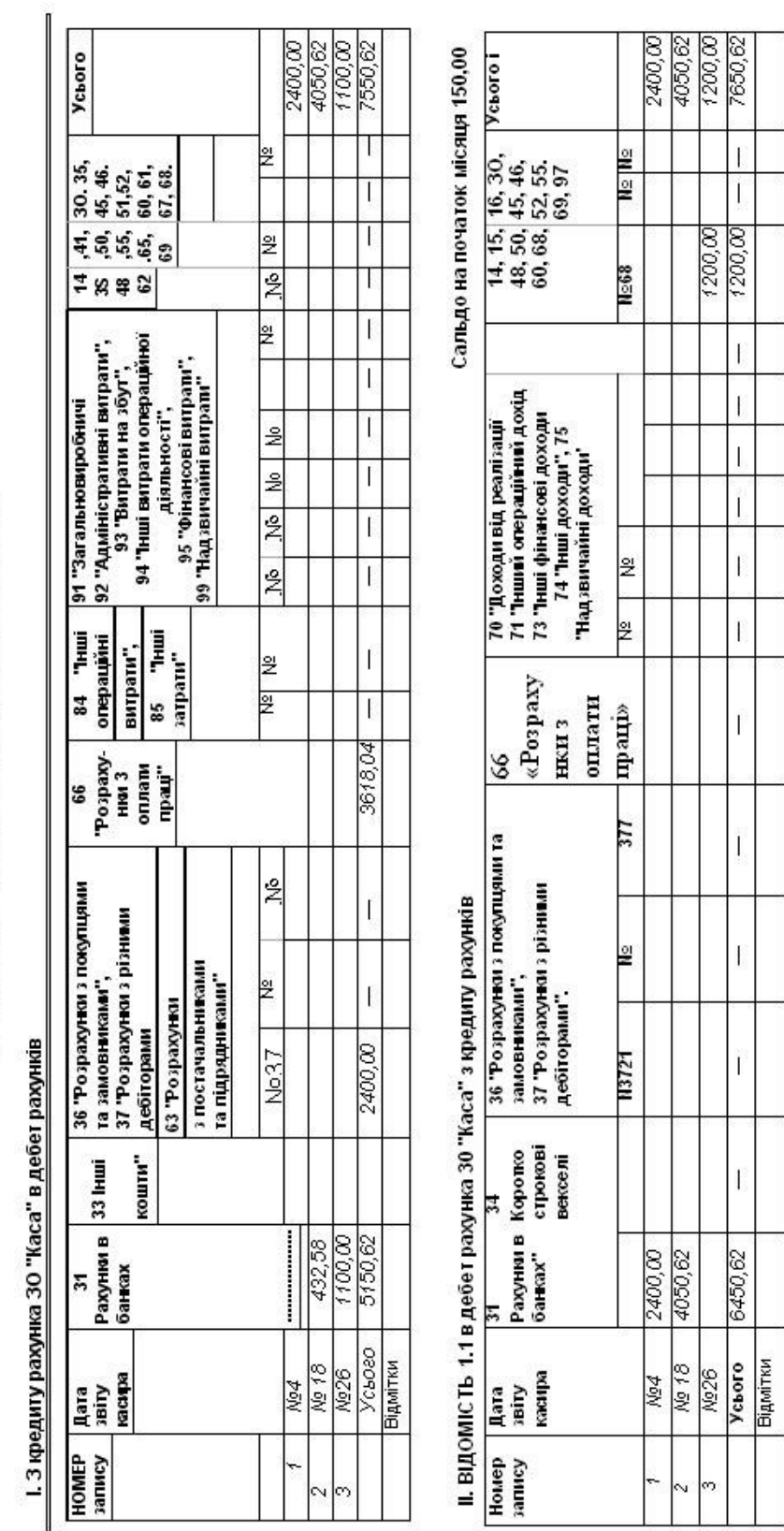

У арафі "Дата заіту касцю" ми аказемо номер операції Усього за кредитом 7550,62 за дебетом 7650,22

# Сальдо на кінець місяця 100,00

ЖУРНАЛ 1, відомості дебетових оборотів за 19 вересня 2005 р. за рахунками 30 "Каса", 31 "Рахунки

<u>708 "деайд"</u><br>Підприємство, організація

в банках

33 "Інші кошти", аналітичні дані до рахунків 30, 31,33

#### РЕКОМЕНДОВАНІ ТА ВИКОРИСТАНІ ДЖЕРЕЛА

<span id="page-27-0"></span>1. Закон України. Про бухгалтерський облік і фінансову звітність в Україні [Електронний ресурс] – Режим доступу :<http://zakon4.rada.gov.ua/laws/show/996-14>

2. Бутинець Ф. Ф. Теорія бухгалтерського обліку [підручник для студентів вузів спеціальності «Облік і аудит»] / Ф. Ф. Бутинець // — Житомир: ЖІТУ, 2000. — 640 с.

3. Голов С. Ф. та ін. Бухгалтерський облік за міжнародними стандартами: приклади та коментарі [практичний посібник] / С. Ф. Голов, В. М. Костюченко // — К.: Лібра,  $2001. - 840$  c.

4. Грабова Н. М. Теорія бухгалтерського обліку [навч. посібник] / Н. М. Грабова. — К.: А.С.К., 2001. — 272 с.

5. Грабова Н. Н. та др. Бухгалтерський учёт в производственных и торговых предприятиях [учеб. пособие для студентов вузов] / Н. Н. Грабова, В. Н. Добровський // — К.: А.С.К., 2001. — 624 с.

6. Грабова Н. М. та ін. Облік основних господарських операцій в бухгалтерських проводках [навч. посібник] / Н. М. Грабова, Ю. Г. Кривоносов // — К.: А.С.К., 2001. — 416 с.

7. Завгородний В. П. Бухгалтерский учет в Украине (с использованием национальных стандартов) [учеб. пособие для студентов вузов] / В. П. Завгородний. — К.: А.С.К.,  $2001. - 848$  c.

8. Кирьянова З. В. Теория бухгалтерского учета [учебник] / З. В. Кирьянова. — М.: Финансы и статистика, 1995. — 192 с.

9. Кужельний М. В. та ін. Теорія бухгалтерського обліку [підручник] / М. В. Кужельний, В. Г. Лінник //— К.: КНЕУ, 2001. — 334 с.

10. Лень В. С. Стандарти бухгалтерського обліку в Україні [навч. посібник] В. С. Лень. ― К.: Центр учбової літератури, 2009. ― 440 с.

11. Нидлз Б. и др. Принципы бухгалтерского учета: пер. с англ. / Под ред. Я. В. Соколова. 2-е изд. — М.: Финансы и статистика, 1994. — 496 с.

12. Плани рахунків бухгалтерського обліку [текст]: станом на 3 липня 2012 року / упорядник Ю. І. Руснак // К.: «Центр учбової літератури». – 2012. – 126 с.

13. Просянюк Н. О. та ін. Бухгалтерський облік. Теоретичні основи [навч. посібник]. / Н. О. Просянюк, М. О. Ананська, В. В. Кірсанова, О. В. Станіславик // За ред. д. економ. наук., проф. С.Ф. Філіппової. – Харків: Бурун Книга, 2010. – 240 с.

14. Сопко В. В. Бухгалтерський облік [навч. посібник] / В. В. Сопко. — К.: КНЕУ, 2000. — 578 с.

15. Сук Л. К. , Сук П. Л. Бухгалтерський облік. Частина І. [навч. пос. для дистанційного навчання] / Л. К. Сук, П. Л. Сук // ― К.: Університет «Україна», 2005. – 701 с.

16. Ткаченко Н. М. Бухгалтерський фінансовий облік на підприємствах України: [підручник для студентів економічних спеціальностей вищих навчальних закладів] / Н. М. Ткаченко. — К.: А.С.К., 2001. — 784 с.

17. Шило В.П. та ін. Практикум з бухгалтерського обліку. [навч.-практ. посібник] – 2-е вид-ня, випр.. та доповн / В. П. Шило, С. Б. Ільїна, Н. І Верхоглядова, С. С. Доровська, А. П. Речиць // ― К.: «Видавничий дім «Професіонал», 2009. ― 392 с.

# **ЗМІСТ**

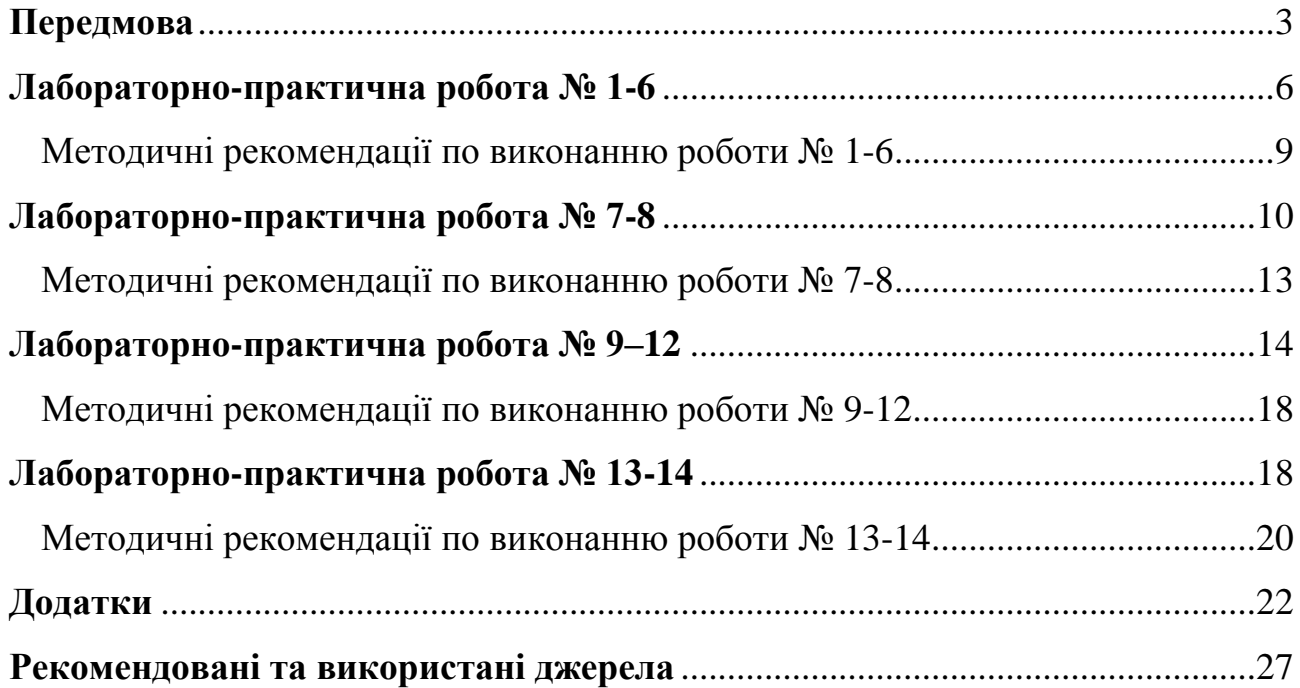

# Навчально-методичний посібник

М. Л. РОСТОКА

#### **ТЕОРІЯ БУХГАЛТЕРСЬКОГО ОБЛІКУ**

#### **- ЛАБОРАТОРНИЙ ПРАКТИКУМ -**

#### **Частина І**

Літературний редактор – Надія Шевченко Комп'ютерна верстка, дизайн обкладинки – Аліна Ростока

Підписано до друку 28.01.2013 р. Формат 60х84/16 Ум. друк. арк. – 1,0. Наклад 300 прим. Папір Lazer Copy. Друк дуплікатор

> Видавець і виготовлювач: Інститут професійно-технічної освіти НАПН України тел/факс (044) 259-45-53, 252-71-75 E-mail: [ipto\\_info@ukr.net](mailto:ipto_info@ukr.net) Надруковано на власному обладнанні 03045, м. Київ, Голосіївський район, Чапаєвське шосе, 98-А

> Надруковано на власному обладнанні

Свідоцтво про внесення суб'єкта видавничої справи до державного реєстру видавців, виготовників і розповсюджувачів видавничої продукції Серія ДК, № 3805 від 21.06.2010 р.